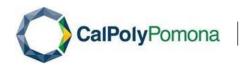

# SAP Concur Travel Allowance Walkthrough User Guide – Creating a Travel Request with Travel Allowance in Concur

#### **General Information**

A Travel Request is required to be completed and approved for all travel types and funding sources (State, Foundation and ASI), prior to booking travel arrangements and departure. To remain in compliance with Executive Orders and the CSU Travel Procedures, approval must be obtained prior to travel as follows:

- ❖ All travel for faculty and staff, Domestic and International: HEERA Manager/Chair
- ❖ All travel for faculty, Domestic and International: College Dean
- ❖ All travel for faculty and staff, Domestic: Vice Presidents Sub-Delegates
- ❖ All International travel for faculty and staff: Provost/Vice President & Risk Management
- ❖ All High Hazard International travel for faculty and staff: Provost/Vice President & Risk Management

This guide is specifically designed to walk you through the process of creating a travel request that includes travel allowances. For a detailed walkthrough of all expense types, please refer to the <u>Concur Training Library</u> section of the University Accounting Services Travel website.

### **Creating a New Travel Request with Travel Allowance**

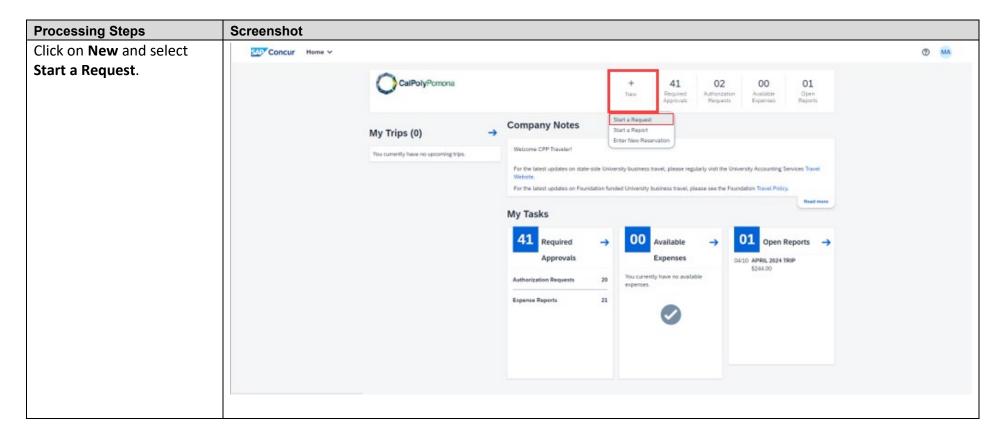

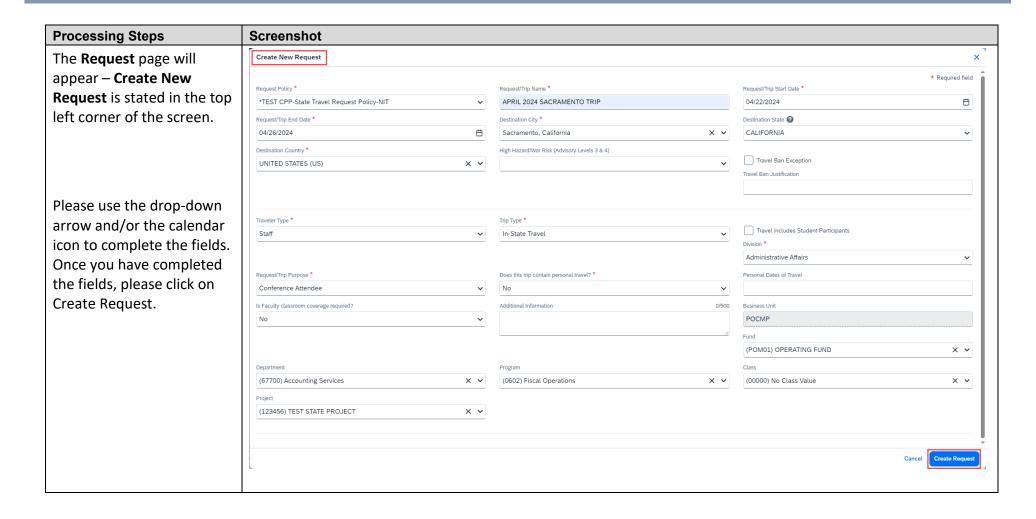

| Processing Steps             | Screenshot                                |                                          |  |  |  |  |
|------------------------------|-------------------------------------------|------------------------------------------|--|--|--|--|
| The required fields are      | Required Field Name                       | <u>Description</u>                       |  |  |  |  |
| displayed and detailed on    | Request Policy                            | CPP-State Travel Request Policy-NIT      |  |  |  |  |
| the right.                   | Request/Trip Name                         | Include the Trip Purpose and Destination |  |  |  |  |
|                              | Request/Trip Start Date                   | Select Date from Calendar                |  |  |  |  |
| *Please select country if    | Request/Trip End Date                     | Select Date from Calendar                |  |  |  |  |
| international travel.        | Destination City                          | City Traveling To                        |  |  |  |  |
|                              | Destination State                         | State Traveling To                       |  |  |  |  |
| **Yes - if any personal      | Destination Country*                      | Defaults to United States                |  |  |  |  |
| leave is taken while on      | Traveler Type                             | Select Faculty or Staff                  |  |  |  |  |
| official travel status, the  | Trip Type (Options)                       | In-State: Within California              |  |  |  |  |
| dates of personal leave      |                                           | Out-Of-State: Domestic Travel            |  |  |  |  |
| must be specified. Ex.       |                                           | International: Travel Outside of the US  |  |  |  |  |
| Vacation Day (any day        | Division                                  | Select the Division                      |  |  |  |  |
| outside of your travel for   | Request/Trip Purpose                      | Select the Purpose of the Trip           |  |  |  |  |
| work).                       | Does This Trip Contain Personal Travel**? | Select Yes or No                         |  |  |  |  |
| ¹These fields are related to | Is Faculty Classroom Coverage Required?   | Select Yes or No                         |  |  |  |  |
| the chartfield string.       | Fund                                      | Select the Correct Fund                  |  |  |  |  |
| the charmela string.         | Destination State                         | State Traveling To                       |  |  |  |  |
|                              | Department <sup>1</sup>                   | Select the Correct Department            |  |  |  |  |
|                              | Program <sup>1</sup>                      | Select the Correct Program               |  |  |  |  |
|                              | Class <sup>1</sup>                        | Select the Correct Class                 |  |  |  |  |
|                              | Project <sup>1</sup>                      | Select the Correct Project               |  |  |  |  |
|                              |                                           |                                          |  |  |  |  |
|                              |                                           |                                          |  |  |  |  |
|                              |                                           |                                          |  |  |  |  |
|                              |                                           |                                          |  |  |  |  |
|                              |                                           |                                          |  |  |  |  |
|                              |                                           |                                          |  |  |  |  |
|                              |                                           |                                          |  |  |  |  |

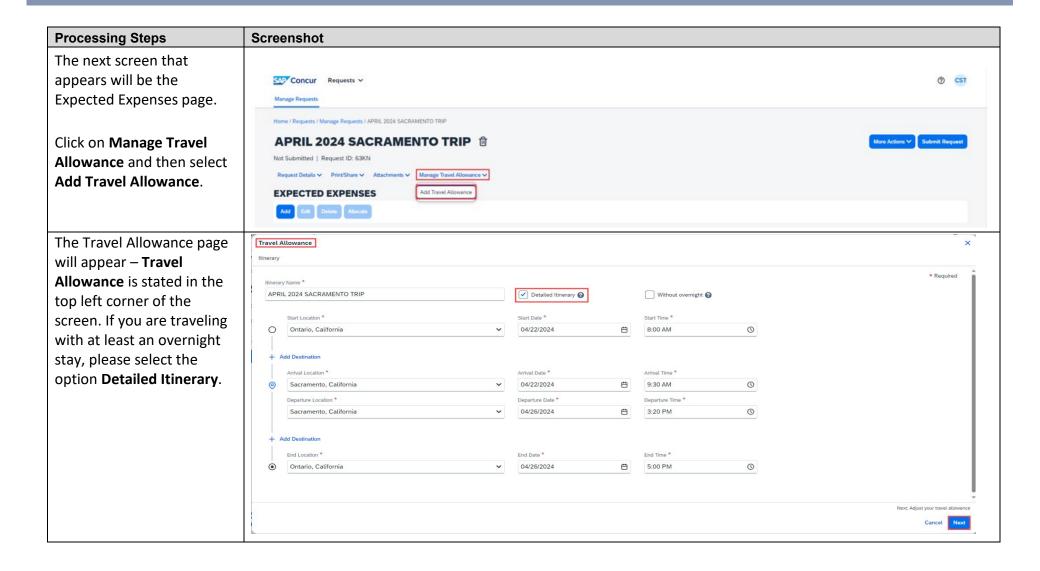

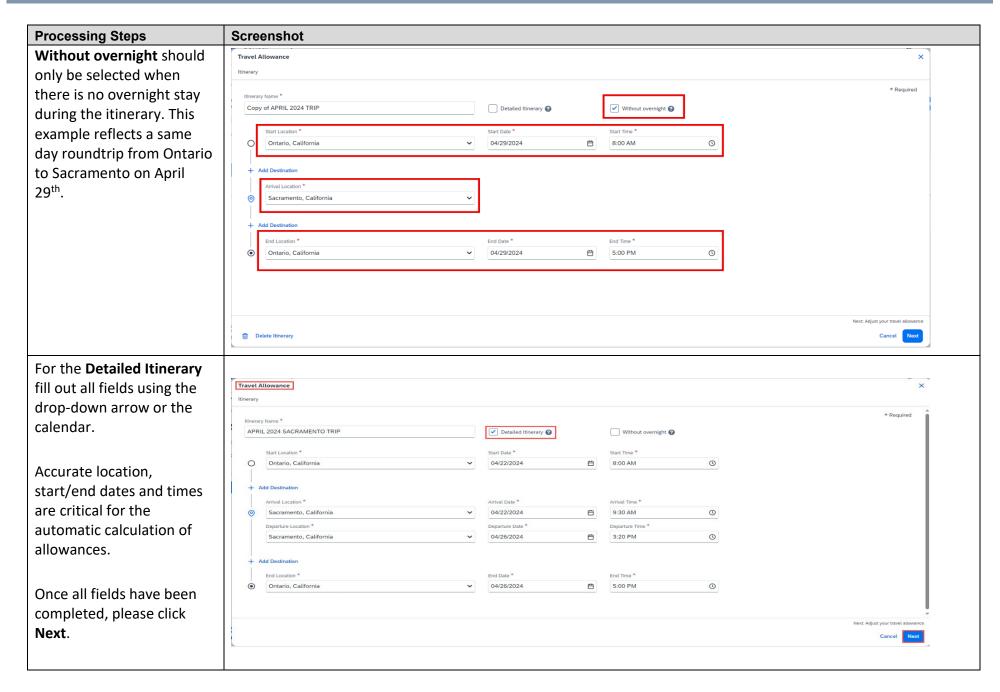

| Processing Steps          | Screenshot          |                                          |
|---------------------------|---------------------|------------------------------------------|
| The required fields are   | Required Field Name | <u>Description</u>                       |
| displayed and detailed on | Itinerary Name      | Defaults to the Request/Trip Name        |
| the right.                | Start Location      | City of Departure (Origin of the Trip)   |
|                           | Start Date          | Date Trip Starts                         |
|                           | Start Time          | Time Transportation Departs              |
|                           | Arrival Location    | City of Arrival                          |
|                           | Arrival Date        | Date of Arrival at Travel Destination    |
|                           | Arrival Time        | Time of Arrival at Travel Destination    |
|                           | Departure Location  | City of Departure                        |
|                           | Departure Date      | Date Transportation Departs              |
|                           | Departure Time      | Time Transportation Departs              |
|                           | End Location        | City of Arrival (End of the Trip)        |
|                           | End Date            | Date of Arrival at the Final Destination |
|                           | End Time            | Time Transportation Arrives              |
|                           |                     |                                          |

| Processing Steps                                                                                            | Screenshot                                                                                                    |             |           |       |        |         |                        |  |  |  |
|----------------------------------------------------------------------------------------------------|----------------------------------------------------------------------------------------------------|-------------|-----------|-------|--------|---------|------------------------|--|--|--|
| The <b>Travel Allowance</b> page                                                                            | Travel Allowance ×                                                                                                    |             |           |       |        |         |                        |  |  |  |
| will appear. This area is for                                                                               | Adjustments                                                                                                    |             |           |       |        |         |                        |  |  |  |
| meal and incidental                                                                                         | Here you can declare any free meals received to reduce your daily allowance. You can also claim additional allowances, for example if you stayed overnight with friends or family. Days can be excluded from your trip, for example if you are on personal leave. Always refer to your company policy guidelines. |             |           |       |        |         |                        |  |  |  |
| adjustments.                                                                                                | View: Adjustments ✓ Show Filters                                                                                                    |             |           |       |        |         |                        |  |  |  |
|                                                                                                    | Date/Location                                                                                                    | Exclude Day | Breakfast | Lunch | Dinner | Lodging | Reimbursement Amount ② |  |  |  |
| Examples of Adjustments:                                                                                    | All Days<br>Dates: 5                                                                                                    |             |           |       |        |         |                        |  |  |  |
| Meals provided by a conference or personal                                                                  | Mon, 04/22/2024<br>Sacramento, UNITED STATES                                                                                                    |             |           |       |        |         | \$53.00                |  |  |  |
| days taken during the travel                                                                                | Tue, 04/23/2024<br>Sacramento, UNITED STATES                                                                                                    |             |           |       |        |         | \$69.00                |  |  |  |
| period. See travel allowance adjustment                                                                     | Wed, 04/24/2024<br>Sacramento, UNITED STATES                                                                                                    |             |           |       |        |         | \$69.00                |  |  |  |
| examples in <b>Appendix A</b> .                                                                             | Thu, 04/25/2024<br>Sacramento, UNITED STATES                                                                                                    |             |           |       |        |         | \$69.00                |  |  |  |
|                                                                                                    | Fri, 04/26/2024<br>Sacramento, UNITED STATES                                                                                                    |             |           |       |        |         | \$53.00                |  |  |  |
| <b>NOTE</b> : Please disregard the                                                                          |                                                                                                    |             |           |       |        |         | Total: \$313.00        |  |  |  |
| Lodging area on this                                                                                        |                                                                                                    |             |           |       |        |         |                        |  |  |  |
| screen. Although it appears as an option, selecting a box in the <b>Lodging</b> column has no effect on the | Back .                                                                                                    |             |           |       |        |         | Cancel Finish          |  |  |  |
| Reimbursement Amount as                                                                                     |                                                                                                    |             |           |       |        |         |                        |  |  |  |
| it is not part of the <b>Travel</b>                                                                         |                                                                                                    |             |           |       |        |         |                        |  |  |  |
| Allowance.                                                                                                  |                                                                                                    |             |           |       |        |         |                        |  |  |  |

| Processing Steps                                         | Screenshot                                                                            |                                        |                                |                            |                                 |                                        |                                                           |
|----------------------------------------------------------|---------------------------------------------------------------------------------------|----------------------------------------|--------------------------------|----------------------------|---------------------------------|----------------------------------------|-----------------------------------------------------------|
| Please note that the                                     | Travel Allowance                                                                      |                                        |                                |                            |                                 |                                        | ×                                                         |
| Reimbursement Amount is                                  | Adjustments                                                                           |                                        |                                |                            |                                 |                                        |                                                           |
| less for the first and last                              | Here you can declare any free meals received to reduce you company policy guidelines. | ır daily allowance. You can also clain | additional allowances, for exa | mple if you stayed overnig | ht with friends or family. Days | can be excluded from your trip, for ex | xample if you are on personal leave. Always refer to your |
| day of travel than the other                             | View: Adjustments ✓ Show Filters                                                      |                                        |                                |                            |                                 |                                        |                                                           |
| days. For these specific                                 | Date/Location                                                                         | Exclude Day                            | Breakfast                      | Lunch                      | Dinner                          | Lodging                                | Reimbursement Amount @                                    |
| days, the traveler will                                  | All Days<br>Dates: 5                                                                  |                                        |                                |                            |                                 |                                        |                                                           |
| receive 75% of the per diem value.                       | Mon, 04/22/2024<br>Sacramento, UNITED STATES                                          |                                        |                                |                            |                                 |                                        | \$53.00                                                   |
| <b>Note:</b> The \$5 incidentals                         | Tue, 04/23/2024<br>Sacramento, UNITED STATES                                          |                                        |                                |                            |                                 |                                        | \$69.00                                                   |
| remain the same from the                                 | Wed, 04/24/2024<br>Sacramento, UNITED STATES                                          |                                        |                                |                            |                                 |                                        | \$69.00                                                   |
| first to the final travel day and is not affected by the | Thu, 04/25/2024<br>Sacramento, UNITED STATES                                          |                                        |                                |                            |                                 |                                        | \$69.00                                                   |
| 75% factor.                                              | Fri, 04/26/2024<br>Sacramento, UNITED STATES                                          |                                        |                                |                            |                                 |                                        | \$53.00                                                   |
|                                                          |                                                                                       |                                        |                                |                            |                                 |                                        | Total: \$313.00                                           |
|                                                          |                                                                                       |                                        |                                |                            |                                 |                                        |                                                           |
|                                                          | Back                                                                                  |                                        |                                |                            |                                 |                                        | Cancel                                                    |
|                                                          |                                                                                       |                                        |                                |                            |                                 |                                        |                                                           |

| Processing Steps                     | Screenshot                                                                                                    |             |           |       |        |         |                        |  |  |  |
|--------------------------------------|----------------------------------------------------------------------------------------------------|-------------|-----------|-------|--------|---------|------------------------|--|--|--|
| Once all adjustments have            | Travel Allowance                                                                                                    |             |           |       |        |         | ×                      |  |  |  |
| been completed, please               | Adjustments                                                                                                    |             |           |       |        |         |                        |  |  |  |
| click <b>Finish</b> , located at the | Here you can declare any free meals received to reduce your daily allowance. You can also claim additional allowances, for example if you stayed overnight with friends or family. Days can be excluded from your trip, for example if you are on personal leave. Always refer to your company policy guidelines. |             |           |       |        |         |                        |  |  |  |
| bottom right corner of the           | View: Adjustments ✓ Show Filters                                                                                                    |             |           |       |        |         |                        |  |  |  |
| screen.                              | Date/Location                                                                                                    | Exclude Day | Breakfast | Lunch | Dinner | Lodging | Reimbursement Amount 🕜 |  |  |  |
|                                      | All Days<br>Dates: 5                                                                                                    |             |           |       |        |         |                        |  |  |  |
|                                      | Mon, 04/22/2024<br>Sacramento, UNITED STATES                                                                                                    |             |           |       |        |         | \$53.00                |  |  |  |
|                                      | Tue, 04/23/2024 Sacramento, UNITED STATES                                                                                                    | <b>V</b>    |           |       |        |         |                        |  |  |  |
|                                      | Wed, 04/24/2024<br>Sacramento, UNITED STATES                                                                                                    |             |           |       |        |         | \$69.00                |  |  |  |
|                                      | Thu, 04/25/2024<br>Sacramento, UNITED STATES                                                                                                    |             |           |       |        |         | \$69.00                |  |  |  |
|                                      | Fri, 04/26/2024<br>Sacramento, UNITED STATES                                                                                                    |             |           |       |        |         | \$53.00                |  |  |  |
|                                      |                                                                                                    |             |           |       |        |         | Total: \$244.00        |  |  |  |
|                                      | Back                                                                                                    |             |           |       |        |         | Cancel                 |  |  |  |

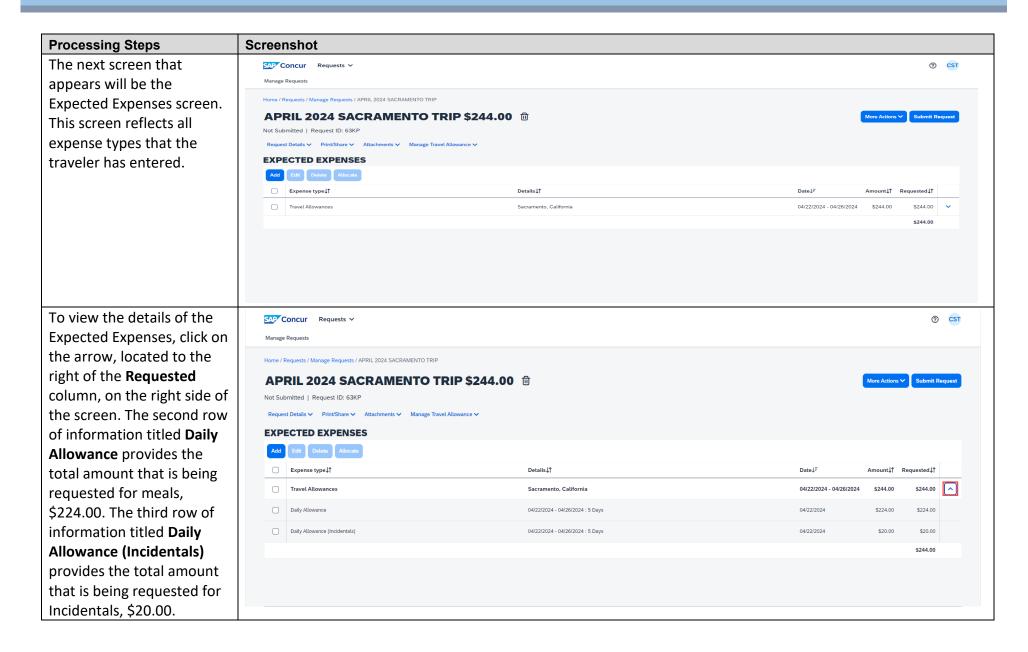

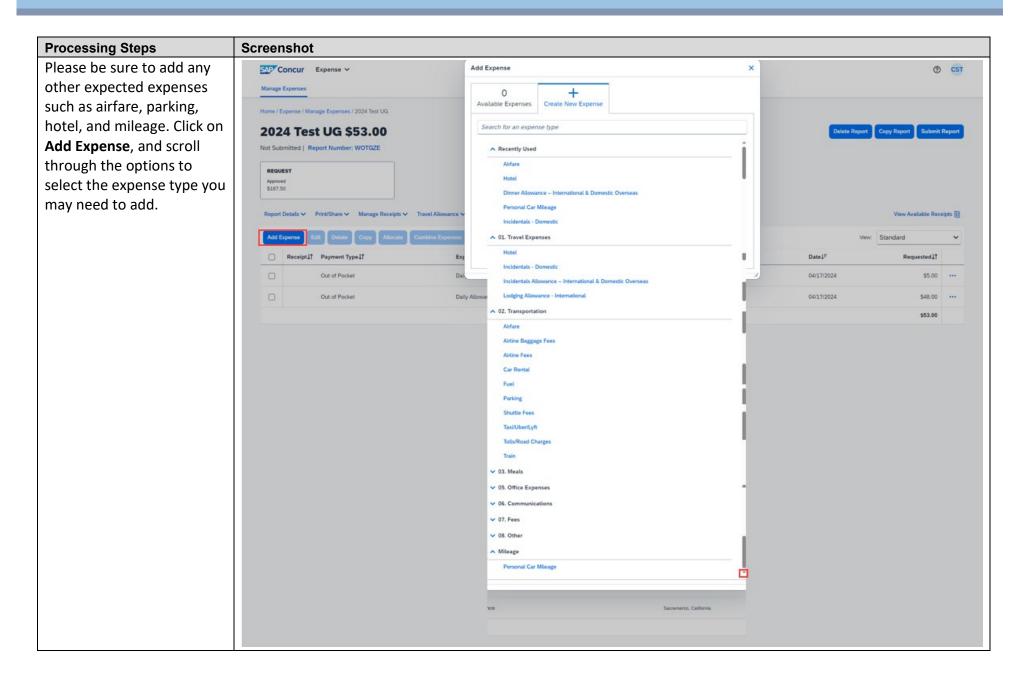

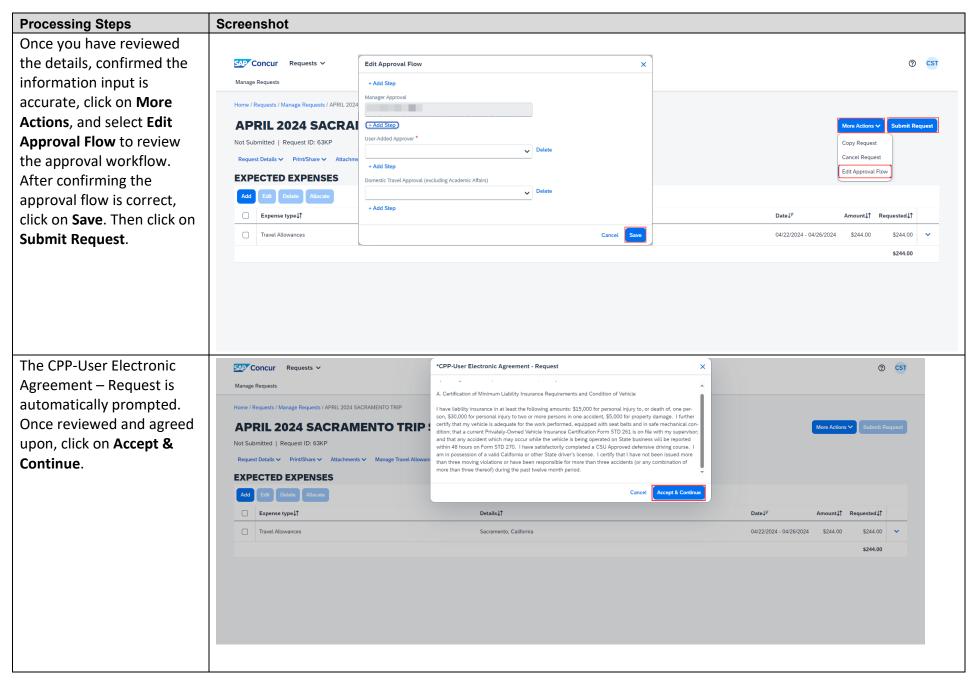

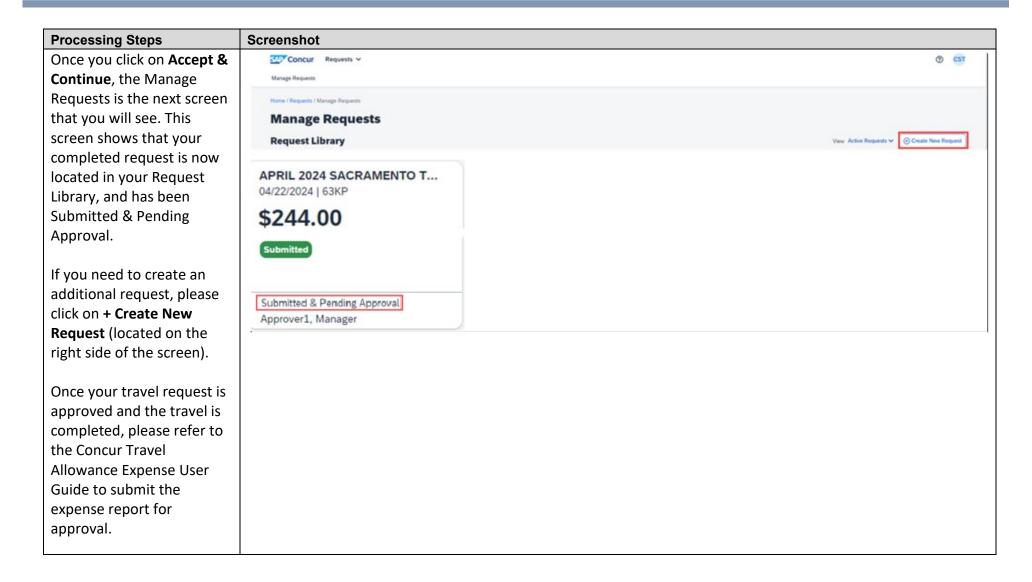

## **Travel Allowance Adjustment Examples (Appendix A)**

### **Travel Allowance Adjustment Examples**

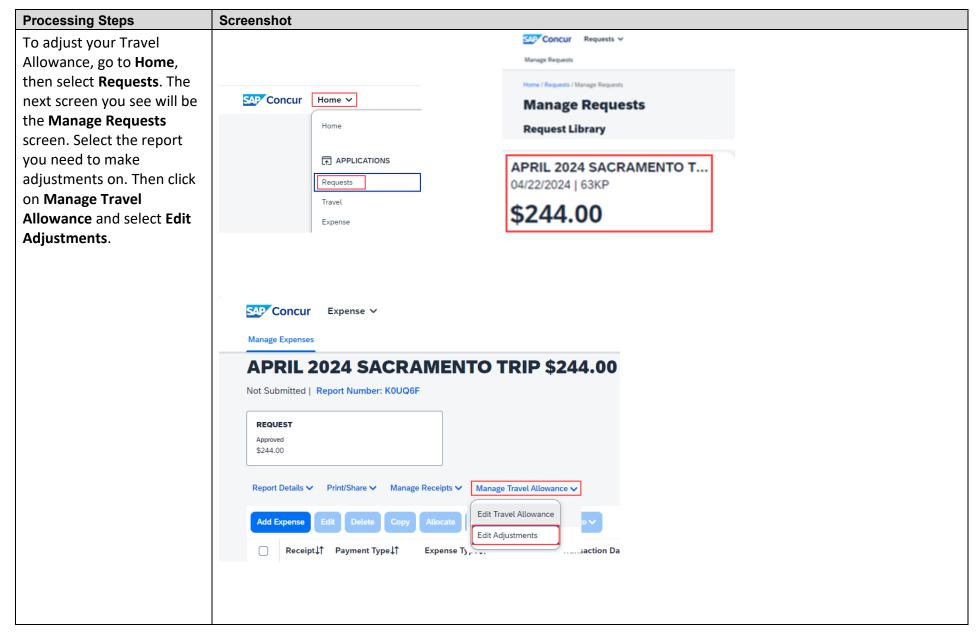

| Processing Steps                                     | Screenshot                                                                                   |                                   |                                  |                               |                              |                                         |                                                          |
|------------------------------------------------------|----------------------------------------------------------------------------------------------|-----------------------------------|----------------------------------|-------------------------------|------------------------------|-----------------------------------------|----------------------------------------------------------|
| Example 1: You are                                   | Travel Allowance                                                                             |                                   |                                  |                               |                              |                                         | ×                                                        |
| attending a conference. On                           | Adjustments                                                                                  |                                   |                                  |                               |                              |                                         |                                                          |
| Tuesday, 4/23/24, your                               | Here you can declare any free meals received to reduce your da<br>company policy guidelines. | ily allowance. You can also clain | n additional allowances, for exa | ample if you stayed overnight | with friends or family. Days | can be excluded from your trip, for exa | ample if you are on personal leave. Always refer to your |
| breakfast is included with                           | View: Adjustments ✓ Show Filters                                                             |                                   |                                  |                               |                              |                                         |                                                          |
| your room and your lunch                             | Date/Location                                                                                | Exclude Day                       | Breakfast                        | Lunch                         | Dinner                       | Lodging                                 | Reimbursement Amount 🔞                                   |
| is included with your                                | All Days<br>Dates: 5                                                                         |                                   |                                  |                               |                              |                                         |                                                          |
| attendance at the conference. You would              | Mon, 04/22/2024<br>Sacramento, UNITED STATES                                                 |                                   |                                  |                               |                              |                                         | \$53.00                                                  |
| select the box for breakfast                         | Tue, 04/23/2024 Sacramento, UNITED STATES                                                    |                                   |                                  | <b>V</b>                      |                              |                                         | \$36.00                                                  |
| and the box for lunch. By selecting these boxes, the | Wed, 04/24/2024<br>Sacramento, UNITED STATES                                                 |                                   |                                  |                               |                              |                                         | \$69.00                                                  |
| Reimbursement Amount in                              | Thu, 04/25/2024<br>Sacramento, UNITED STATES                                                 |                                   |                                  |                               |                              |                                         | \$69.00                                                  |
| the last column on the right has been reduced.       | Fri, 04/26/2024<br>Sacramento, UNITED STATES                                                 |                                   |                                  |                               |                              |                                         | \$53.00                                                  |
|                                                      |                                                                                              |                                   |                                  |                               |                              |                                         | Total: \$280.00                                          |
|                                                      |                                                                                              |                                   |                                  |                               |                              |                                         |                                                          |
|                                                      | Back                                                                                         |                                   |                                  |                               |                              |                                         | Cancel Finish                                            |
|                                                      |                                                                                              |                                   |                                  |                               |                              |                                         |                                                          |

| Processing Steps                          | Screenshot                                                                             |                                     |                                  |                             |                                 |                                         |                                                          |
|-------------------------------------------|----------------------------------------------------------------------------------------|-------------------------------------|----------------------------------|-----------------------------|---------------------------------|-----------------------------------------|----------------------------------------------------------|
| To view the details after                 | Travel Allowance                                                                       |                                     |                                  |                             |                                 |                                         | ×                                                        |
| selecting the boxes for                   | Adjustments                                                                            |                                     |                                  |                             |                                 |                                         |                                                          |
| breakfast and lunch, click                | Here you can declare any free meals received to reduce your company policy guidelines. | laily allowance. You can also clain | n additional allowances, for exa | mple if you stayed overnigh | nt with friends or family. Days | can be excluded from your trip, for exa | ample if you are on personal leave. Always refer to your |
| on <b>Adjustments</b> (located            | View: Adjustments ✓ Show Filters                                                       |                                     |                                  |                             |                                 |                                         |                                                          |
| on the left of the screen)                | Date Adjustments                                                                       | Exclude Day                         | Breakfast                        | Lunch                       | Dinner                          | Lodging                                 | Reimbursement Amount                                     |
| and select <b>Reimbursement Details</b> . | All D Tax-Exempt Amounts Dates.                                                        |                                     |                                  |                             |                                 |                                         |                                                          |
|                                           | Mon, 04/22/2024<br>Sacramento, UNITED STATES                                           |                                     |                                  |                             |                                 |                                         | \$53.00                                                  |
|                                           | Tue, 04/23/2024 Sacramento, UNITED STATES                                              |                                     | <b>✓</b>                         | <b>~</b>                    |                                 |                                         | \$36.00                                                  |
|                                           | Wed, 04/24/2024<br>Sacramento, UNITED STATES                                           |                                     |                                  |                             |                                 |                                         | \$69.00                                                  |
|                                           | Thu, 04/25/2024<br>Sacramento, UNITED STATES                                           |                                     |                                  |                             |                                 |                                         | \$69.00                                                  |
|                                           | Fri, 04/26/2024<br>Sacramento, UNITED STATES                                           |                                     |                                  |                             |                                 |                                         | \$53.00                                                  |
|                                           |                                                                                        |                                     |                                  |                             |                                 |                                         | Total: \$280.00                                          |
|                                           |                                                                                        |                                     |                                  |                             |                                 |                                         |                                                          |
|                                           | Back                                                                                   |                                     |                                  |                             |                                 |                                         | Cancel Finish                                            |
|                                           |                                                                                        |                                     |                                  |                             |                                 |                                         |                                                          |

| Processing Steps             | Screenshot                                                                                                    |                               |             |             |        |             |                   |                          |  |  |  |  |
|------------------------------|----------------------------------------------------------------------------------------------------|-------------------------------|-------------|-------------|--------|-------------|-------------------|--------------------------|--|--|--|--|
| As you will see, the         | Travel Allowance                                                                                                    | Travel Allowance              |             |             |        |             |                   |                          |  |  |  |  |
| Reimbursement Amount         | Adjustments                                                                                                    | Adjustments                   |             |             |        |             |                   |                          |  |  |  |  |
| has been reduced by          | Here you can declare any free meals received to reduce your daily allowance. You can also claim additional allowances, for example if you stayed overnight with friends or family. Days can be excluded from your trip, for example if you are on personal leave. Always refer to your company policy guidelines. |                               |             |             |        |             |                   |                          |  |  |  |  |
| \$33.00. The \$5 incidentals | View: Reimbursement Details >                                                                                                    | View: Reimbursement Details ✓ |             |             |        |             |                   |                          |  |  |  |  |
| is not affected.             | Date                                                                                                    | Location                      | Rate Type   | Rate Amount | Factor | Adjustments | Calculated Amount | Reimbursement Amount     |  |  |  |  |
|                              | Mon, 04/22/2024                                                                                                    | Sacramento, UNITED STATES     | Meals       | \$64.00     | 0.75   | \$0.00      | \$48.00           | \$48.00                  |  |  |  |  |
|                              |                                                                                                    | Sacramento, UNITED STATES     | Incidentals | \$5.00      | 1      | \$0.00      | \$5.00            | \$5.00<br><b>\$53.00</b> |  |  |  |  |
|                              | Tue, 04/23/2024                                                                                                    | Sacramento, UNITED STATES     | Meals       | \$64.00     | 1      | \$-33.00    | \$31.00           | \$31.00                  |  |  |  |  |
|                              |                                                                                                    | Sacramento, UNITED STATES     | Incidentals | \$5.00      | 1      | \$0.00      | \$5.00            | \$5.00<br><b>\$36.00</b> |  |  |  |  |
|                              | Wed, 04/24/2024                                                                                                    | Sacramento, UNITED STATES     | Meals       | \$64.00     | 1      | \$0.00      | \$64.00           | \$64.00                  |  |  |  |  |
|                              |                                                                                                    | Sacramento, UNITED STATES     | Incidentals | \$5.00      | 1      | \$0.00      | \$5.00            | \$5.00<br>\$69.00        |  |  |  |  |
|                              | Thu, 04/25/2024                                                                                                    | Sacramento, UNITED STATES     | Meals       | \$64.00     | 1      | \$0.00      | \$64.00           | \$64.00                  |  |  |  |  |
|                              |                                                                                                    | Sacramento, UNITED STATES     | Incidentals | \$5.00      | 1      | \$0.00      | \$5.00            | \$5.00<br><b>\$69.00</b> |  |  |  |  |
|                              | Fri, 04/26/2024                                                                                                    | Sacramento, UNITED STATES     | Meals       | \$64.00     | 0.75   | \$0.00      | \$48.00           | \$48.00                  |  |  |  |  |
|                              |                                                                                                    |                               |             |             |        |             |                   | Total: \$280.00          |  |  |  |  |
|                              |                                                                                                    |                               |             |             |        |             |                   |                          |  |  |  |  |
|                              | Back                                                                                                    |                               |             |             |        |             |                   | Cancel Finish            |  |  |  |  |
|                              | k                                                                                                    |                               |             |             |        |             |                   |                          |  |  |  |  |
|                              |                                                                                                    |                               |             |             |        |             |                   |                          |  |  |  |  |

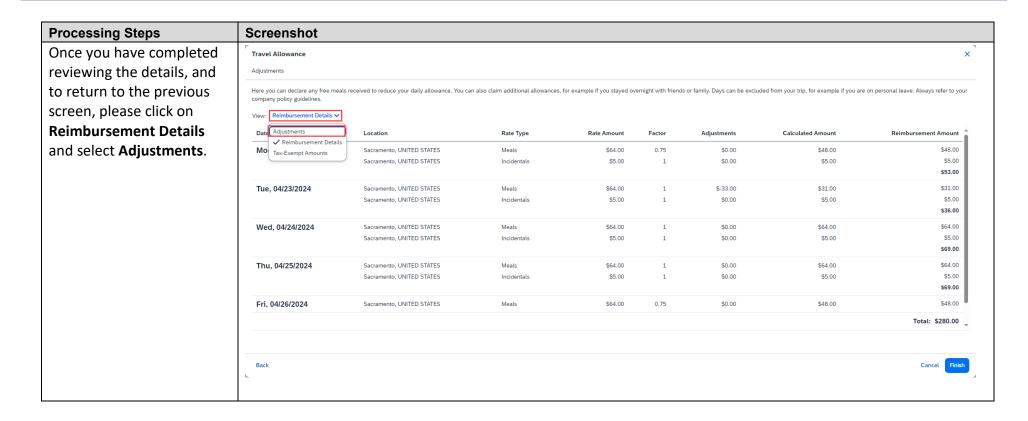

| Processing Steps                                         | Screenshot                                                                                                    |             |           |       |        |         |                      |  |  |
|----------------------------------------------------------|----------------------------------------------------------------------------------------------------|-------------|-----------|-------|--------|---------|----------------------|--|--|
| Example 2: You are                                       | Travel Allowance                                                                                                    |             |           |       |        |         | ×                    |  |  |
| attending a conference. On                               | Adjustments                                                                                                    |             |           |       |        |         |                      |  |  |
| Tuesday, 4/23/24, you are                                | Here you can declare any free meals received to reduce your daily allowance. You can also claim additional allowances, for example if you stayed overnight with friends or family. Days can be excluded from your trip, for example if you are on personal leave. Always refer to your company policy guidelines. |             |           |       |        |         |                      |  |  |
| taking the day as some                                   | View: Adjustments ✓ Show Filters                                                                                                    |             |           |       |        |         |                      |  |  |
| personal time off –                                      | Date/Location                                                                                                    | Exclude Day | Breakfast | Lunch | Dinner | Lodging | Reimbursement Amount |  |  |
| unrelated to the conference. For this                    | All Days<br>Dates: 5                                                                                                    |             |           |       |        |         |                      |  |  |
| instance, you would select                               | Mon, 04/22/2024 Sacramento, UNITED STATES                                                                                                    |             |           |       |        |         | \$53.00              |  |  |
| the box <b>Exclude Day</b> . As you can see by selecting | Tue, 04/23/2024<br>Sacramento, UNITED STATES                                                                                                    | <b>V</b>    |           |       |        |         |                      |  |  |
| this option, the total per                               | Wed, 04/24/2024 Sacramento, UNITED STATES                                                                                                    |             |           |       |        |         | \$69.00              |  |  |
| diem is removed as it nets to zero.                      | Thu, 04/25/2024 Sacramento, UNITED STATES                                                                                                    |             |           |       |        |         | \$69.00              |  |  |
| 10 2010.                                                 | Fri, 04/26/2024<br>Sacramento, UNITED STATES                                                                                                    |             |           |       |        |         | \$53.00              |  |  |
|                                                          |                                                                                                    |             |           |       |        |         | Total: \$244.00      |  |  |
|                                                          | Back                                                                                                    |             |           |       |        |         | Cancel Finish        |  |  |

| Processing Steps                                                                 | Screenshot                                                                                   |                                   |                                |                              |                                 |                                                                                                    |                                                         |
|----------------------------------------------------------------------------------|----------------------------------------------------------------------------------------------|-----------------------------------|--------------------------------|------------------------------|---------------------------------|----------------------------------------------------------------------------------------------------|---------------------------------------------------------|
| Example 3: You are                                                               | Travel Allowance                                                                             |                                   |                                |                              |                                 |                                                                                                    | ×                                                       |
| attending a conference. On                                                       | Adjustments                                                                                  |                                   |                                |                              |                                 |                                                                                                    |                                                         |
| Tuesday, 4/23/24, all of                                                         | Here you can declare any free meals received to reduce your da<br>company policy guidelines. | ily allowance. You can also clain | additional allowances, for exa | imple if you stayed overnigh | nt with friends or family. Days | can be excluded from your trip, for example to the control of the control of the | mple if you are on personal leave. Always refer to your |
| your meals are included.                                                         | View: Adjustments ✓ Show Filters                                                             |                                   |                                |                              |                                 |                                                                                                    |                                                         |
| For this instance you would                                                      | Date/Location                                                                                | Exclude Day                       | Breakfast                      | Lunch                        | Dinner                          | Lodging                                                                                                    | Reimbursement Amount 🚱                                  |
| select the boxes for                                                             | All Days<br>Dates: 5                                                                         |                                   |                                |                              |                                 |                                                                                                    |                                                         |
| breakfast, lunch, and dinner. By selecting these boxes, the <b>Reimbursement</b> | Mon, 04/22/2024<br>Sacramento, UNITED STATES                                                 |                                   |                                |                              |                                 |                                                                                                    | \$53.00                                                 |
|                                                                                  | Tue, 04/23/2024<br>Sacramento, UNITED STATES                                                 |                                   |                                |                              | <b>✓</b>                        |                                                                                                    | \$5.00                                                  |
| Amount in the last column on the right has been                                  | Wed, 04/24/2024<br>Sacramento, UNITED STATES                                                 |                                   |                                |                              |                                 |                                                                                                    | \$69.00                                                 |
| reduced to reflect the \$5                                                       | Thu, 04/25/2024<br>Sacramento, UNITED STATES                                                 |                                   |                                |                              |                                 |                                                                                                    | \$69.00                                                 |
| for incidentals.                                                                 | Fri, 04/26/2024<br>Sacramento, UNITED STATES                                                 |                                   |                                |                              |                                 |                                                                                                    | \$53.00                                                 |
|                                                                                  |                                                                                              |                                   |                                |                              |                                 |                                                                                                    | Total: \$249.00                                         |
|                                                                                  |                                                                                              |                                   |                                |                              |                                 |                                                                                                    |                                                         |
|                                                                                  | Back                                                                                         |                                   |                                |                              |                                 |                                                                                                    | Cancel Finish                                           |
|                                                                                  | _                                                                                            |                                   |                                |                              |                                 |                                                                                                    |                                                         |

| Processing Steps                     | Screenshot                                                                                                    |             |           |       |        |         |                        |  |  |  |
|--------------------------------------|----------------------------------------------------------------------------------------------------|-------------|-----------|-------|--------|---------|------------------------|--|--|--|
| Once all adjustments have            | Travel Allowance                                                                                                    |             |           |       |        |         | ×                      |  |  |  |
| been completed, please               | Adjustments                                                                                                    |             |           |       |        |         |                        |  |  |  |
| click <b>Finish</b> , located at the | Here you can declare any free meals received to reduce your daily allowance. You can also claim additional allowances, for example if you stayed overnight with friends or family. Days can be excluded from your trip, for example if you are on personal leave. Always refer to youngary policy guidelines. |             |           |       |        |         |                        |  |  |  |
| bottom right corner of the           | View: Adjustments ✓ Show Filters                                                                                                    |             |           |       |        |         |                        |  |  |  |
| screen, to return to the             | Date/Location                                                                                                    | Exclude Day | Breakfast | Lunch | Dinner | Lodging | Reimbursement Amount 🔞 |  |  |  |
| Expected Expenses screen.            | All Days<br>Dates: 5                                                                                                    |             |           |       |        |         |                        |  |  |  |
|                                      | Mon, 04/22/2024<br>Sacramento, UNITED STATES                                                                                                    |             |           |       |        |         | \$53.00                |  |  |  |
|                                      | Tue, 04/23/2024<br>Sacramento, UNITED STATES                                                                                                    | <b>V</b>    |           |       |        |         |                        |  |  |  |
|                                      | Wed, 04/24/2024<br>Sacramento, UNITED STATES                                                                                                    |             |           |       |        |         | \$69.00                |  |  |  |
|                                      | Thu, 04/25/2024<br>Sacramento, UNITED STATES                                                                                                    |             |           |       |        |         | \$69.00                |  |  |  |
|                                      | Fri, 04/26/2024<br>Sacramento, UNITED STATES                                                                                                    |             |           |       |        |         | \$53.00                |  |  |  |
|                                      |                                                                                                    |             |           |       |        |         | Total: \$244.00        |  |  |  |
|                                      |                                                                                                    |             |           |       |        |         |                        |  |  |  |
|                                      | Back                                                                                                    |             |           |       |        |         | Cancel Finish          |  |  |  |